# **Robust Location and Scatter Estimators for Multivariate Data Analysis {robustbase}, {rrcov}**

# Valentin Todorov

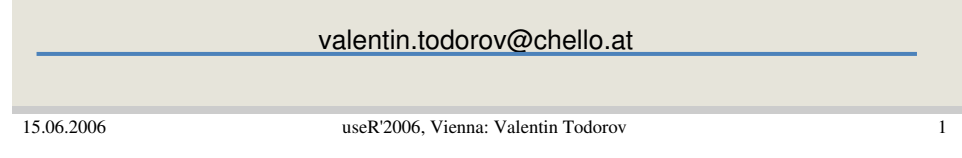

### **Robust Location and Scatter Estimation**

# **Multivariate location and scatter**

- Location: coordinate-wise mean
- Scatter: covariance matrix
	- Variances of the variables on the diagonal
	- Covariance of two variables as off-diagonal elements
- Optimally estimated by the sample mean and sample covariance matrix at any multivariate normal model
- Essential to a number of multivariate data analyses methods
- But extremely sensitive to outlying observations

# **Outline**

- Background and Motivation
- Computing the Robust Estimates
	- Definition and computation
		- MCD, OGK, S, M
	- Object model for robust estimation
	- Comparison to other implementations
- Applications
	- $-$  Hotelling  $T^2$
	- Robust Linear Discriminant Analysis
- Conclusions and future work

15.06.2006 useR'2006, Vienna: Valentin Todorov 2

### **Robust Location and Scatter Estimation**

## **Example**

TOLERANCE ELLIPSE (97.5%)

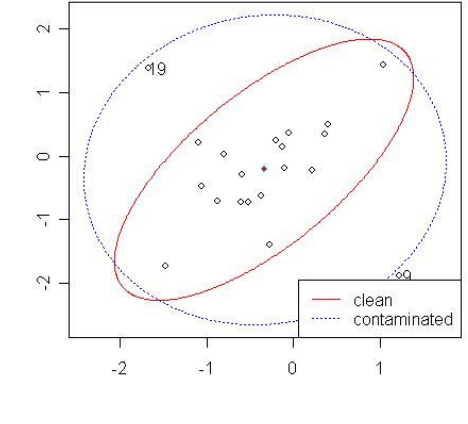

- Marona & Yohai (1998)
- **rrcov**: data set **maryo**
- A bivariate data set with:

#### $n = 20, \mu = (0 \ 0)$  $\perp$  $\perp$  $1 \ 0.8$ ]  $\overline{a}$  $\lfloor 0$  $\lceil$  $S =$ 8.0 1

- sample correlation: 0.81
- interchange the largest and smallest value in the first coordinate
- the sample correlation becomes 0.05

# **Software for robust estimation of multivariate location and scatter**

- **S-Plus** covRob in the Robust library
- **Matlab** mcdcov in the toolbox LIBRA
- **SAS/IML** MCD call
- **R** cov.rob and cov.mcd in MASS
- $R$  covMcd in {robustbase}
- **R** CovMcd, CovOgk, CovMest {rrcov}

15.06.2006 useR'2006, Vienna: Valentin Todorov 5

### **Robust Location and Scatter Estimation**

# **rrcov**  $\rightarrow$  **robustbase**

- Port of the Fortran code for FAST-MCD and FAST-LTS of Rousseeuw and Van Driessen
- Functions *covMcd, ItsReg* and the corresponding help files
- + Datasets Rousseeuw and Leroy (1987), Milk Daudin (1988), etc.
- + Generic functions print and summary for covMcd
- + Graphical and diagnostic tools based on the robust and classical Mahalanobis distances - plot.mcd
- + Formula interface and generic functions print, summary and predict for ltsReg
- + Graphical and diagnostic tools based on the residual plot.lts

# **Motivation**

- **R** 2.3.1: cov.rob (cov.mcd) in MASS, but
	- Implements C-Step similar to the one in Rousseeuw & Van Driessen (1999) but no partitioning and no nesting -> very slow for larger data sets
	- No small sample corrections
	- No generic functions print/show, summary, plot
	- No graphical and diagnostic tools

15.06.2006 useR'2006, Vienna: Valentin Todorov 6

### **Robust Location and Scatter Estimation**

### **rrcov**

- + Constrained M-estimates of location and covariance Rocke (1996)
- + Orthogonalized Gnanadesikan-Kettering (OGK) Maronna and Zamar (2002)
- + S4 object model
	- + CovMcd
	- + CovOgk
	- + CovMest

### **rrcov**

- » CovSest: S estimates FAST-S Salibian & Yohai (2005)
- » Trellis style graphics
- » Hotelling T<sup>2</sup>
- » Robust Linear Discriminant Analysis with option for Stepwise selection of variables
- » More data sets

15.06.2006 useR'2006, Vienna: Valentin Todorov 9

**Robust Location and Scatter Estimation**

# **Minimum Covariance Determinant Estimator**

Given a *p* dimensional data set  $\mathsf{X}\text{=}\{\mathsf{x}_1,\, ...,\, \mathsf{x}_\mathsf{n}\}$ 

- The **MCD** estimator (Rousseeuw, 84) is defined by
	- $\cdot$  the subset of h observations out of n whose classical covariance matrix has a smallest determinant
	- the MCD location estimator **T** is defined by the mean of that subset
	- the MCD scatter estimator C is a multiple of its covariance matrix
	- $n/2 \leq h \leq n$ ;  $h = [(n+p+1)/2]$  yields maximal BDP

# **Outline**

- Background and Motivation
- Computing the Robust Estimates
	- Definition and computation
		- MCD, OGK, S, M
	- Object model for robust estimation
	- Comparison to other implementations
- Applications
	-
	-
- Conclusions and future work

15.06.2006 useR'2006, Vienna: Valentin Todorov 10

### **Robust Location and Scatter Estimation**

# **Computing of MCD: FAST-MCD**

- Consists of three phases: basic C-step iteration, partitioning and nesting
- **C-step:** move from one approximation (**T<sup>1</sup> ,C<sup>1</sup>** ) of MCD of a data set  $\mathbf{X}=\{\mathbf{X}_1, \, ..., \, \mathbf{X}_n\}$  to a new one  $(\mathcal{T}_2,\mathcal{C}_2)$  with possibly lower determinant by computing the distances relative to  $(\bm{\mathsf{T}}_i, \bm{\mathsf{C}}_1)$  and then computing  $(\bm{\mathsf{T}}_2, \bm{\mathsf{C}}_2)$ for the h observations with smallest distances.
- **C-step iteration**:
	- Repeat a number of times (say 500) {
		- start from a trial subset of h points and perform several C-steps
		- keep the 10 best solutions
	-

}

– From each of these solutions carry out C-steps until convergence and select the best result

# **Computing of MCD: FAST-MCD**

- **Partitioning**: If the data set is large (e.g. > 600) it is partitioned into (five) disjoint subsets
	- Carry out C-steps iterations for each of the subsets
	- $-$  Use the best (50) solutions as starting points for C-steps on the entire data set and again keep the best 10 solutions
	- Iterate these 10 solutions to convergence
- **Nesting**: If the data set is larger then (say 1500)
	- draw a random subset and apply the partitioning procedure to it
	- use the 10 best solutions from the partitioning phase for iterations on the entire data set
- The number of solutions used and the number of C-steps performed on the entire data set depend on its size

15.06.2006 useR'2006, Vienna: Valentin Todorov 13

# **Robust Location and Scatter Estimation**

# **Using the estimators: Example**

### **Delivery Time Data**

- Rousseeuw and Leroy (1987), page 155, table 23 (Montgomery and Peck (1982)).
- 25 observations in 3 variables
	- X1 Number of Products
	- X2 Distance
	- Y Delivery time
- The aim is to explain the time required to service a vending machine (Y) by means of the number of products stocked (X1) and the distance walked by the route driver (X2).
- $-$  delivery. $x$  the X-part of the data set

# **Compound Estimators**

- MVE and MCD a first stage procedure
- Rousseeuw and Leroy 87, Rousseeuw and van Zomeren 91 - one step re-weighting
- One-step M-estimates using Huber or Hampel function
- Woodruff and Rocke 93, 96 use MCD as a starting point for S-estimation or constraint M-estimation

15.06.2006 useR'2006, Vienna: Valentin Todorov 14

### **Robust Location and Scatter Estimation**

#### **>library(rrcov) Loading required package: robustbase**

**Loading required package: MASS Scalable Robust Estimators with High Breakdown Point (version 0.3-03)**

```
>data(delivery)
```
**>delivery.x <- as.matrix(delivery[, 1:2]) >mcd <- CovMcd(delivery.x)**

**>mcd**

**Call: CovMcd(x = delivery.x)**

**Robust Estimate of Location: n.prod distance 5.895 268.053**

**Robust Estimate of Covariance: n.prod distance n.prod 12.30 232.98**

**distance 232.98 56158.36**

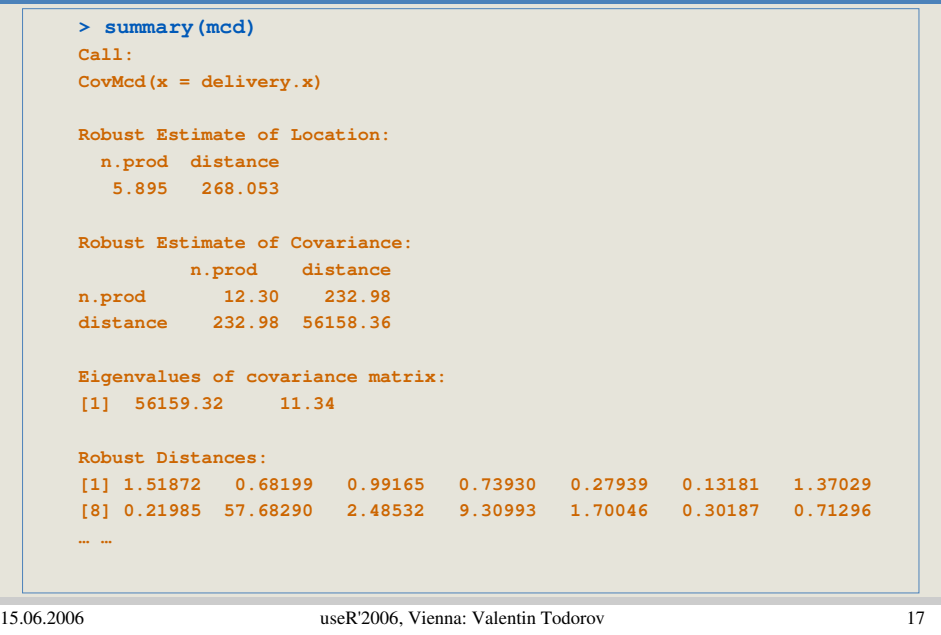

### **Robust Location and Scatter Estimation**

# **The CovMcd object (cont.)**

- show(mcd)
- summary( $mcd$ ) additionally prints the eigenvalues of the covariance and the robust distances.
- plot(mcd) shows the Mahalanobis distances based on the robust and classical estimates of the location and the scatter matrix in different plots.
	- distance plot
	- distance-distance plot
	- chi-Square plot
	- tolerance ellipses
	- scree plot

#### **Robust Location and Scatter Estimation**

# **The CovMcd object**

- CovMcd() returns an S4 object of class CovMcd **> data.class(mcd)**
	- **[1] "CovMcd"**
- Input parameters used for controlling the estimation algorithm: alpha, quan, method, n.obs, etc.
- Raw MCD estimates: crit, best, raw.center, raw.cov, raw.mah, raw.wt
- Final (re-weighted) estimates center, cov, mah, wt

15.06.2006 useR'2006, Vienna: Valentin Todorov 18

### **Robust Location and Scatter Estimation**

**Plot of the Robust Distances**

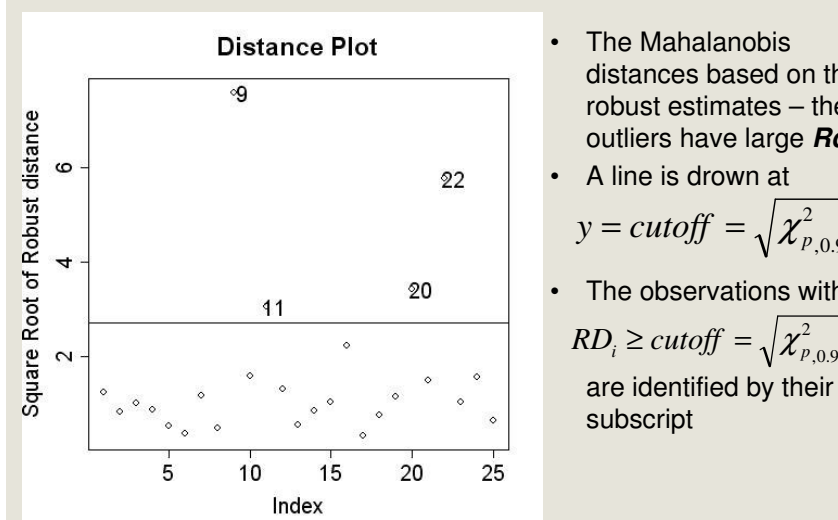

- distances based on the robust estimates – the outliers have large **Rd<sup>i</sup>**
	- .0, 975  $y = cutoff = \sqrt{\chi_{p}^{2}}$

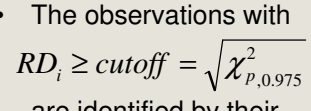

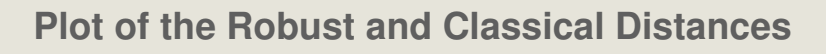

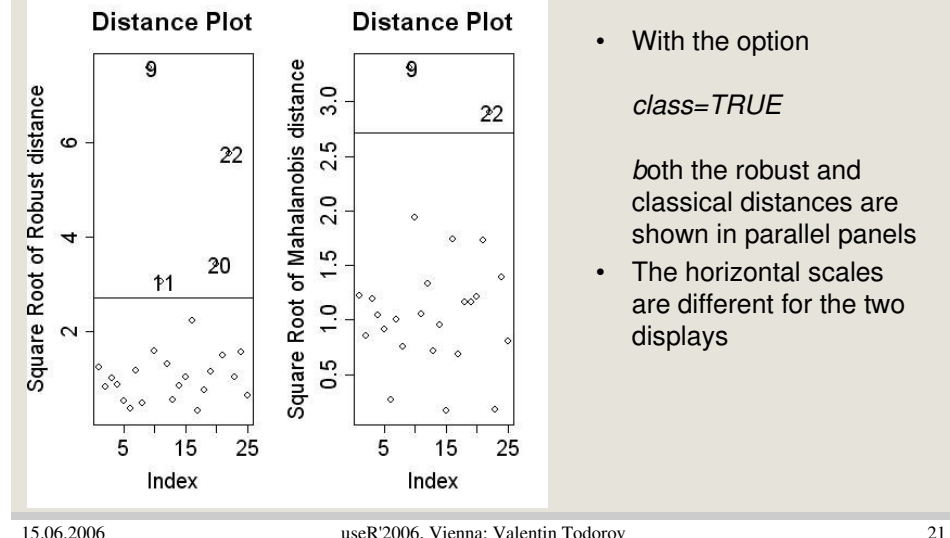

• With the option

both the robust and classical distances are shown in parallel panels

• The horizontal scales are different for the two

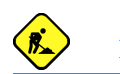

### **Plot of the Robust and Classical Distances – trellis style**

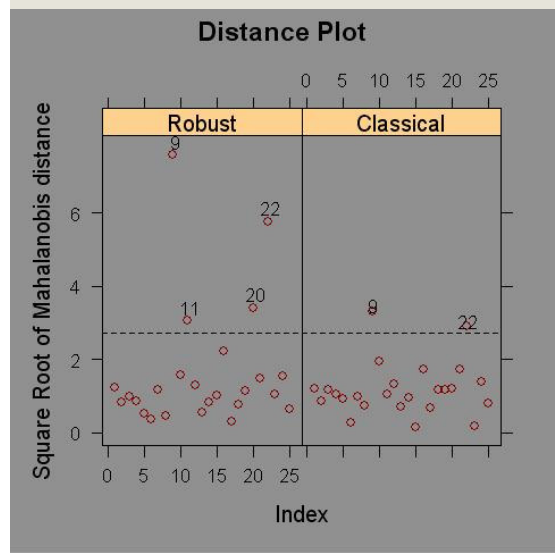

using R *lattice* package

- using function *xyplot* instead of plot
- functions *ltext* instead of text, panel.abline instead of abline, etc.
- the plot must be completed in a single function call – all the actions are described in a panel function and this function is passed as a panel argument

15.06.2006 useR'2006, Vienna: Valentin Todorov 22

### **Robust Location and Scatter Estimation**

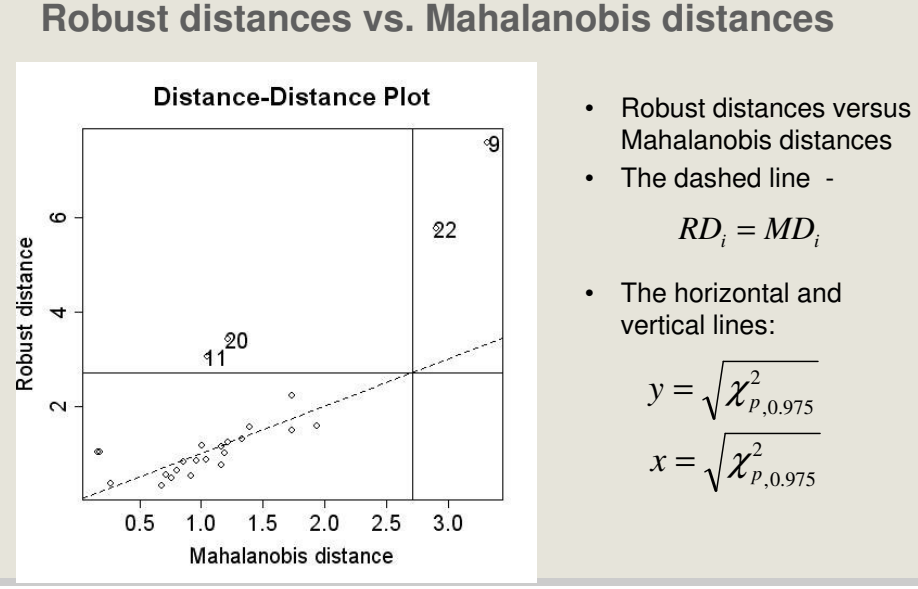

### **Robust Location and Scatter Estimation**

# **Chi-Square QQ-Plot**

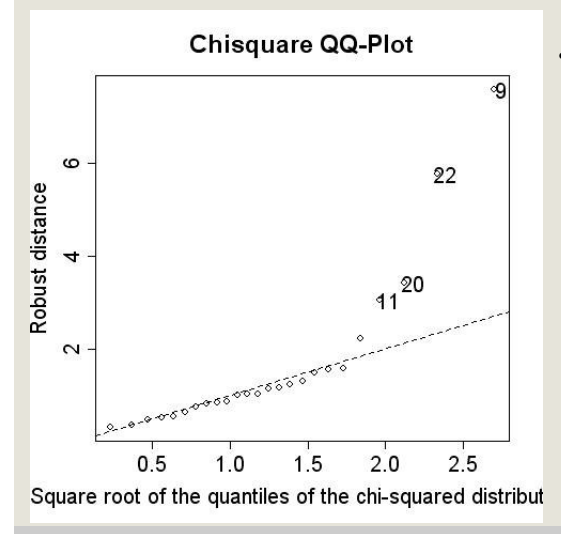

### • A Quantile-Quantile comparison plot of the Robust distances versus the square root of the quantiles of the chi-squared distribution.

# **Chi-Square QQ-Plot**

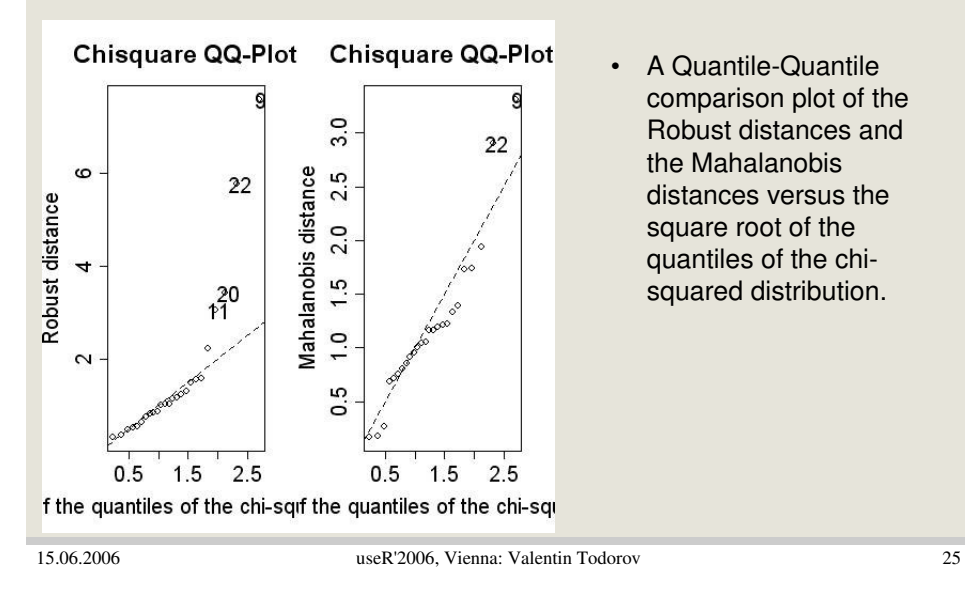

### **Robust Location and Scatter Estimation**

**Robust Tolerance Ellipse**

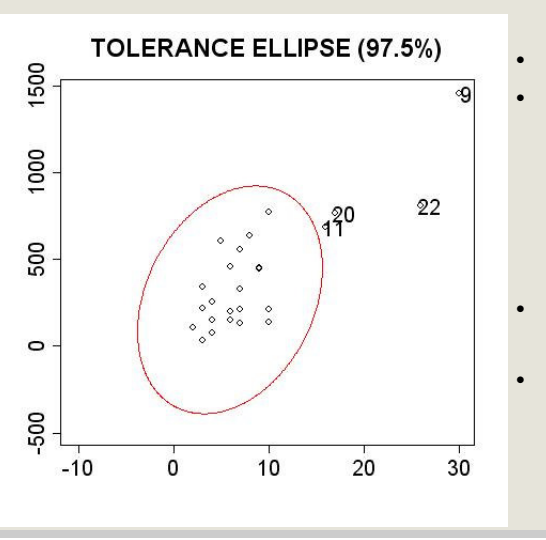

- Scatter plot of the data
- Superimposed is the 97.5% robust confidence ellipse defined by the set of points with robust distances

$$
RD_i = \sqrt{\chi^2_{p,0.975}}
$$

• Only in case of bivariate data

• The observations with  
\n
$$
RD_i \geq cutoff = \sqrt{\chi^2_{p,0.975}}
$$

are identified by their subscript

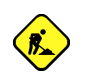

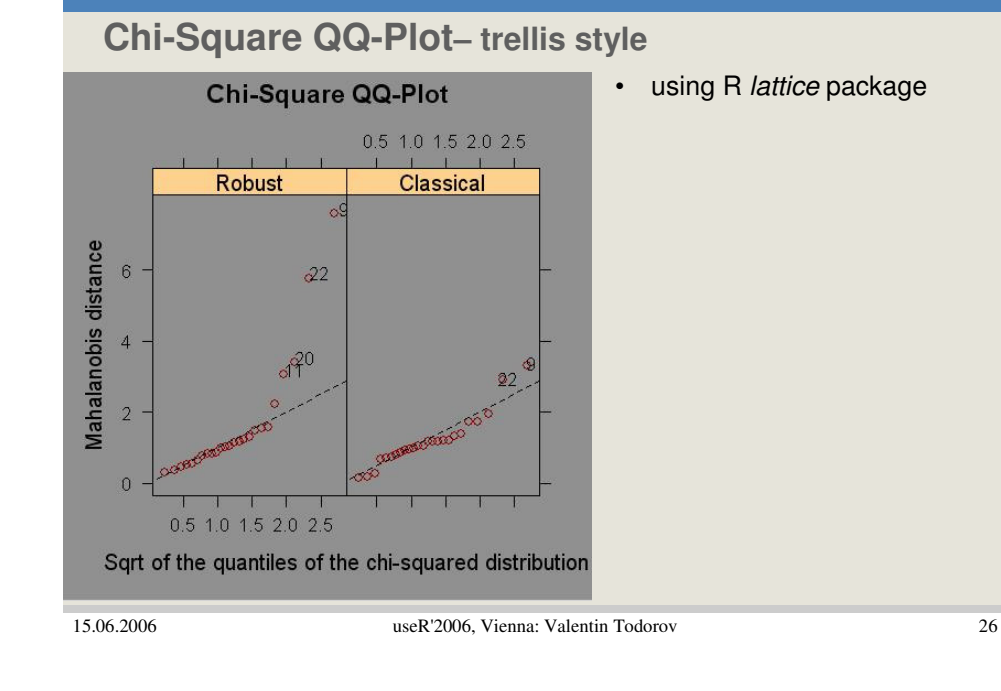

### **Robust Location and Scatter Estimation**

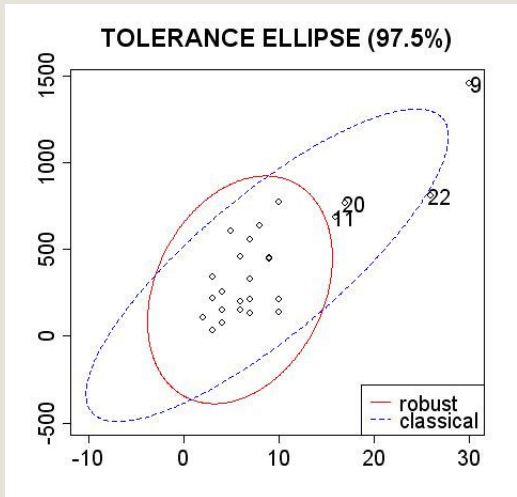

# **Robust and Classical Tolerance Ellipses**

- Scatter plot of the data
- Superimposed are the 97.5% robust and classical confidence ellipses
- Only in case of bivariate data

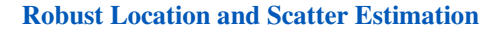

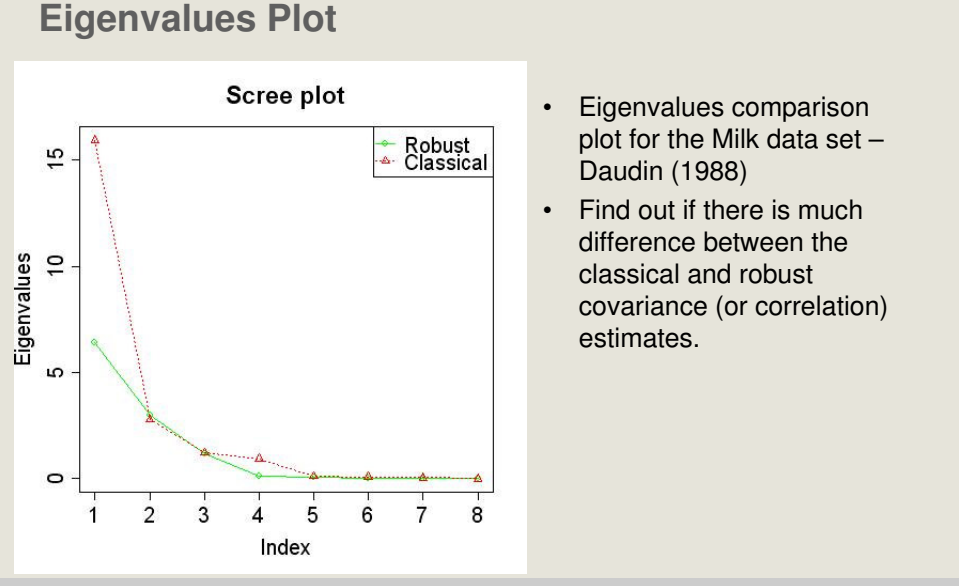

15.06.2006 useR'2006, Vienna: Valentin Todorov 29

### **Robust Location and Scatter Estimation**

### **Handling exact fits (cont.)**

```
The covariance matrix has become singular during the 
iterations of the MCD algorithm. There are 55 observations 
in the entire dataset of 100 observations that lie on the 
line with equation
    0 (x_i i1-m_1) + -1 (x_i i2-m_2) = 0with (m_1,m_2) the mean of these observations.
Call: <b>covMod</b>(x = xx)Center:
     X1 X2
-0.2661 3.0000
Covariance Matrix:
           X1 X2
X1 3.617e+00 -4.410e-16
X2 -4.410e-16 0.000e+00
```
# **Handling exact fits**

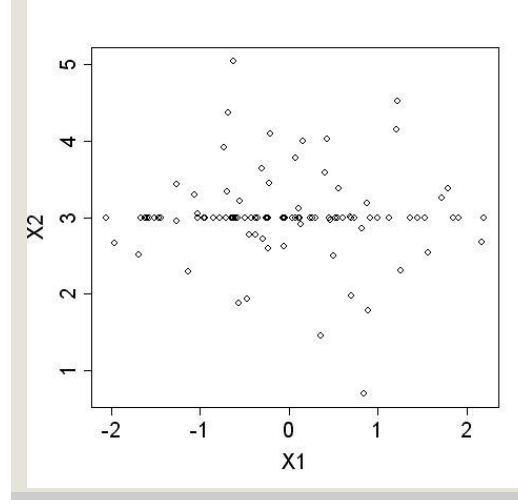

- More than h observations lie on a hyperplane
- Although **C** is singular, the algorithm yields an MCD estimate of **T** and **C** from which the equation of the hyperplane can be computed.

- 
- 15.06.2006 useR'2006, Vienna: Valentin Todorov 30

### **Robust Location and Scatter Estimation**

# **Orthogonalized Gnanadesikan-Kettering (OGK)**

- CovOgk $(x, niter = 2, beta = 0.9, control)$
- Pairwise covariance estimator, Maronna and Zamar (2002)
- The pairwise covariances are computed using the estimator proposed by Gnanadesikan and Kettering (1972), but other estimators can be used too
- Adjustment is applied to ensure that the obtained covariance matrix is positive definite
- To improve efficiency the OGK estimates are re-weighted in a similar way as the MCD ones
- The returned S4 object *CovMest* inherits from *CovRobust*, so all methods of *CovRobust* can be used

#### **Robust Location and Scatter Estimation**

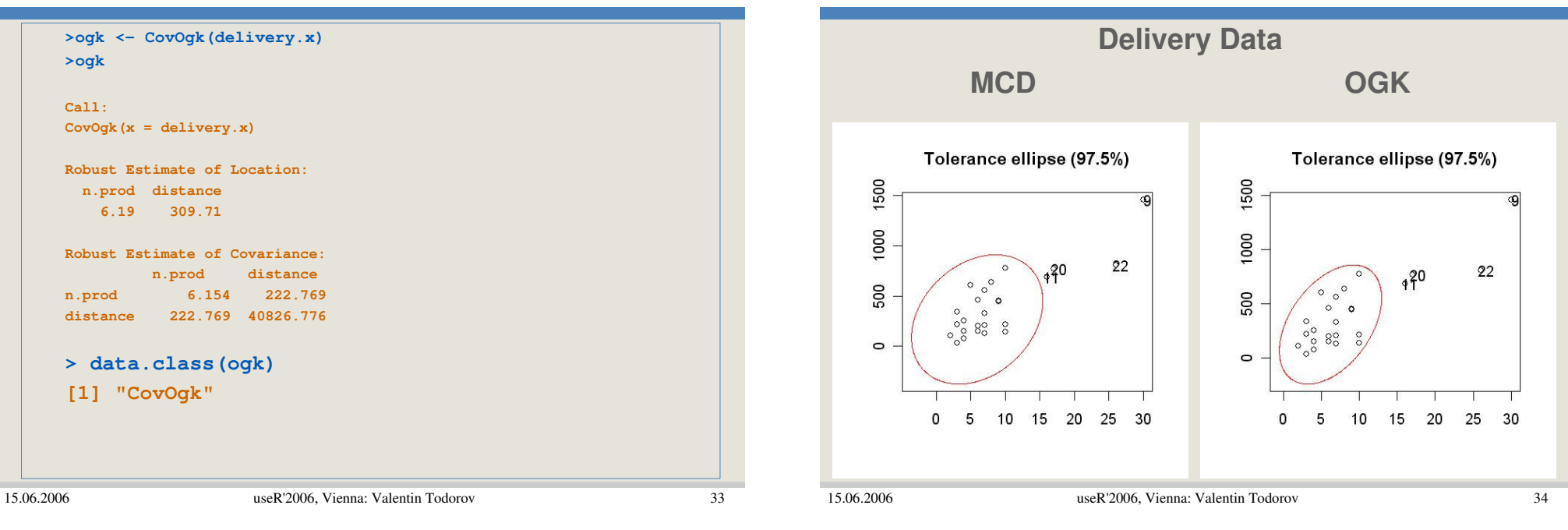

### **Robust Location and Scatter Estimation**

### **M-estimates of location and scatter**

- CovMest(x,  $r = 0.45$ ,  $arp = 0.05$ ,  $eps = 1e-3$ ,  $maxiter = 120$ , control, t0, S0)
- Constrained M-estimates, Rocke (1996)
- Starts with highly robust initial estimate ( $\mathbf{t}^0$ , **S**<sup>0</sup>) MCD
- M iterations using translated biweight function
- Two parameters  $c$  and  $M$  specify the desired breakdown point and asymptotic rejection probability
- (t0, S0) are the initial robust estimates. If omitted, CovMcd will be called to compute it
- The returned S4 object CovMest inherits from CovRobust, so all methods of CovRobust can be used

#### **Robust Location and Scatter Estimation**

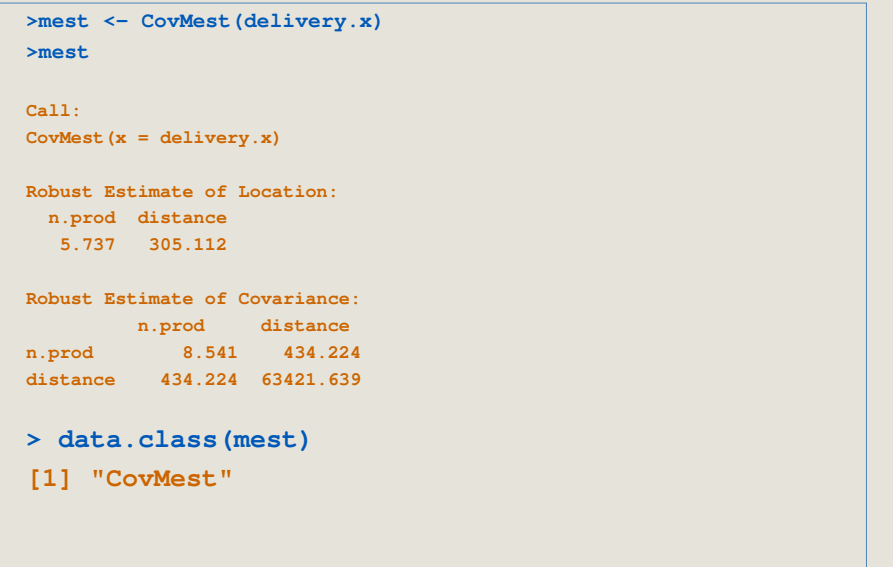

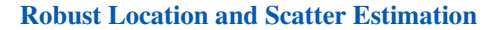

A REPARATION

<del>֍֍֍֍֍֍֍֍֍֍֍֍</del>՟

Number of outliers

15

20

10

**Estimation and Breakdown** 

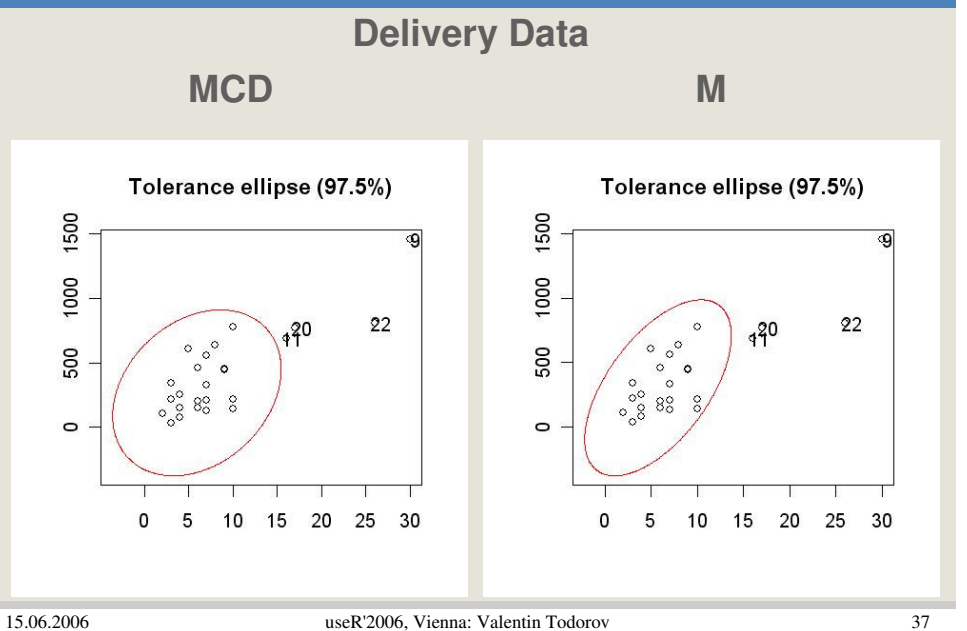

# **Breakdown of the constrained M-estimates**

15.06.2006 useR'2006, Vienna: Valentin Todorov 38

25

- Rocke (1996)
- Generate a data set:

 $n = 50$ ,  $p = 10$ ,  $N(0, I_p)$ 

- shift *i* observations to distance sqrt(250) from the origin
- Iterate from:
	- Good start mean and covariance of the good portion of the data
	- Bad start mean and covariance of all the data
	- MCD start the MCD estimates
	- Measure of quality: the largest eigenvalue of the cov.matrix

#### **Robust Location and Scatter Estimation**

# **S-estimates of location and scatter**

- CovSest(x, nsamp=20, seed=0, control)
- S-estimates: introduced by Rowsseeuw and Leroy (1987) and further studied by Davies (1987), Lopuhaä (1989)
- Fast-S algorithm based on the one for regression proposed by Salibian and Yohai (2005)
- Similar to FAST-MCD (C-step, partitioning, nesting)
- Ideas from Ruppert's SURREAL (1992)
- The returned S4 object CovSest inherits from CovRobust, so all methods of CovRobust can be used

### **Robust Location and Scatter Estimation**

## **Outline**

 $120$ 

 $\Xi$ 

 $\stackrel{\textstyle\circ}{\infty}$ 

 $\rm ^{\odot}$ 

 $\Theta$ 

 $\infty$ 

Largest Eigenvalue

 $g-$ 

 $b$ .

-m-

日日  $\circ$ 

 $\Omega$ 

Good start

Bad start

MCD start

5

-e- Covariance

- Background and Motivation
- Computing the Robust Estimates
	- - MCD, OGK, S, M
	- **Object model for robust estimation**
	-
- -
	-
- Conclusions and future work

# **The object model: (simple) naming convention**

- There is no agreed naming convention (coding rules) in R.
- These are several simple rules, following the recommended Java/Sun style (see also Bengtsson 2005):
	- Class, function, method and variable names are alphanumeric, do not contain " " or "." but rather use interchanging lower and upper case
	- Class names start with an uppercase letter
	- Methods, functions, and variables start with a lowercase letter
	- Exception are functions returning an object of a given class (i.e. constructors) – they have the same name as the class
	- Variables and methods which are not intended to be seen by the user – i.e. private members - start with "."
	- Violate this rules whenever necessary to maintain compatibility

```
15.06.2006 useR'2006, Vienna: Valentin Todorov 41
```
# **The object model: accessor methods**

- Encapsulation and information hiding
- Accessor methods: methods used to examine or modify the members of a class
- Accessors in R (same name as the slot):  $cc < -a(obj)$  $a(obj) < cc$
- Accessors in rrcov getXXX() and setXXX() cc <- getA(obj) setA(obj, cc)
- Examples:
	- getCov(), getCenter()
	- $getMah()$  on demand computation
	- $getCorr()$  non existing slots

15.06.2006 useR'2006, Vienna: Valentin Todorov 42

### **Robust Location and Scatter Estimation**

# **The object model: coexistence of S3 and S4**

- A common problem when porting S3 classes and functions to S4 is what names to choose for the new classes and functions
- In rrcov the Java approach is used:
	- Choose freely names for the new S4 classes and corresponding functions
	- Leave the old S3 classes and functions but mark them as "**deprecated**": i.e. going to be made invalid or obsolete in future versions. The deprecated functions issue an warning when called:

### Warning: [deprecation] covMcd in robustbase has been deprecated

– Add a package-wide variable which can be used to suppress these warnings

### **Robust Location and Scatter Estimation**

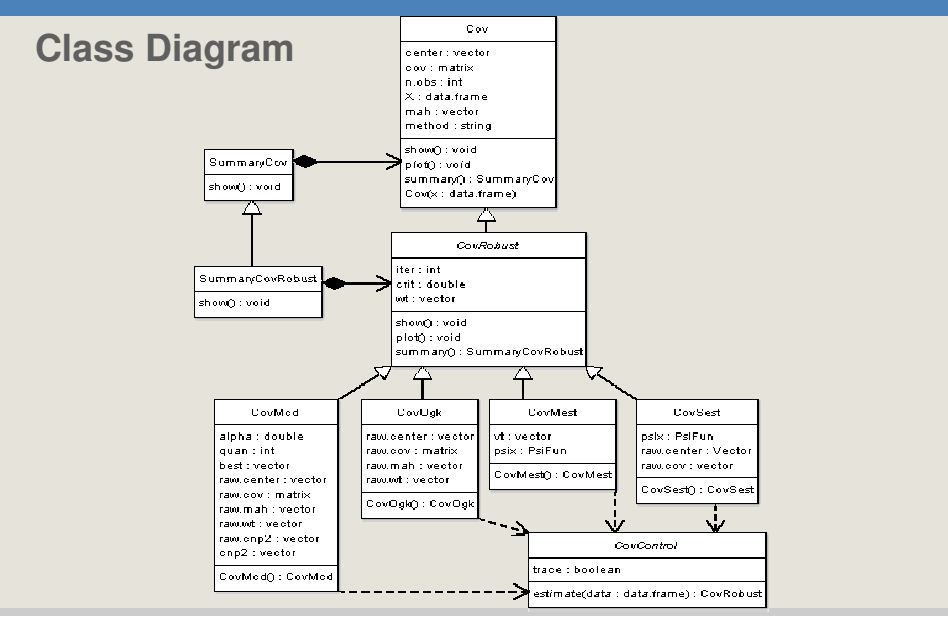

– niter – number of iterations, usually 1 or 2

**Controlling the estimation options (cont.)**

 $P - beta - coverage parameter for the final re-weighted estimate$ – mrob – function for computing the robust univariate location and dispersion - defaults to the 'tau scale' defined in Yohai and Zamar

– vrob – function for computing robust estimate of covariance between two random vectors - defaults the one proposed by

# **Controlling the estimation options**

## • MCD

- $nsamp$  number of trial subsamples (500)
- $-$  alpha controls the size of the subsets over which the determinant is minimized. Possible values between 0.5 and 1, default 0.5
- seed seed for the Fortran random generator  $(0)$
- $-$  trace intermediate output (FALSE)

### • M

- $r$  r required breakdown point (0.45)
- $-$  arp asympthotic rejection point, i.e. the fraction of points receiving zero weight (0.05)
- $-$  eps a numeric value specifying the required relative precision of the solution of the M-estimate (1e-3)
- maxiter maximum number of iterations allowed in the computation of the M-estimate (120)

15.06.2006 useR'2006, Vienna: Valentin Todorov 45

### Gnanadesikan and Kettenring (1972)

(1998)

• OGK

15.06.2006 useR'2006, Vienna: Valentin Todorov 46

### **Robust Location and Scatter Estimation**

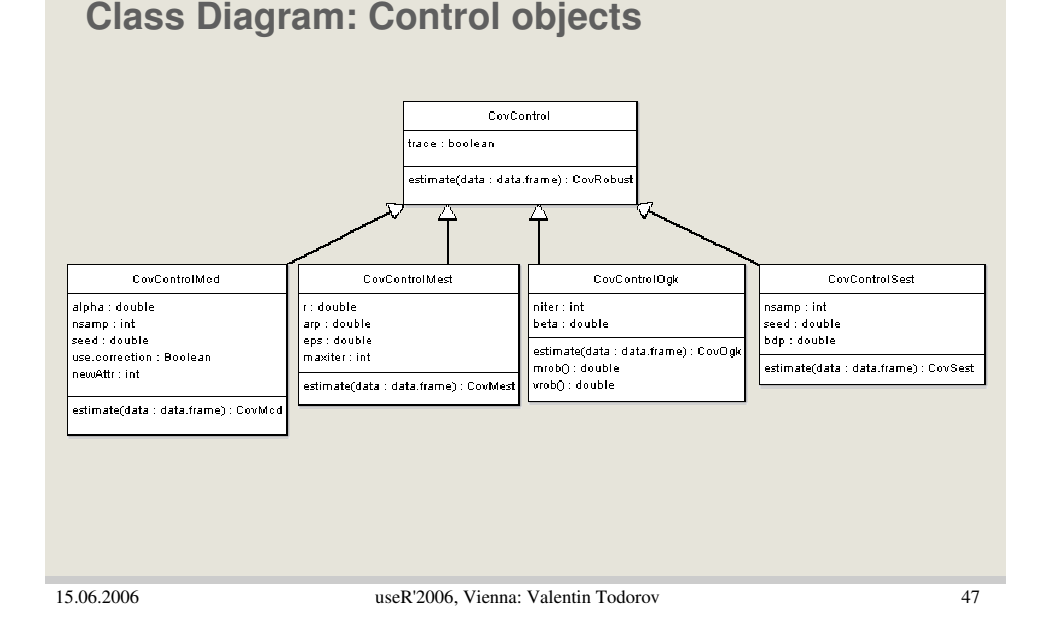

### **Robust Location and Scatter Estimation**

# **Using the Control structure**

```
>mcd <- CovMcd(delivery.x)
or
>ctrl <- CovControlMcd(alpha=0.75)
>mcd <- CovMcd(delivery.x, control=ctrl)
or
>mcd <- CovMcd(delivery.x, control=CovControlMcd(alpha=0.75))
or use the generic estimate()
>ctrl <- CovControlMcd(alpha=0.75)
>mcd <- estimate(ctrl, delivery.x)
or
>mcd <- estimate(CovControlMcd(alpha=0.75), delivery.x)
>ogk <- estimate(CovControlOgk(), delivery.x)
>mest <- estimate(CovControlMest(), delivery.x)
```
**Using the Control structure (cont.)**

• Let R choose a suitable estimation method **>cov <- estimate(CovControl(), delivery.x)**

**[1] "Minimum Covariance Determinant Estimator"**

**>cov <- estimate(x=delivery.x)**

**Robust Estimate of Location:** 

**n.prod distance 5.895 268.053** 

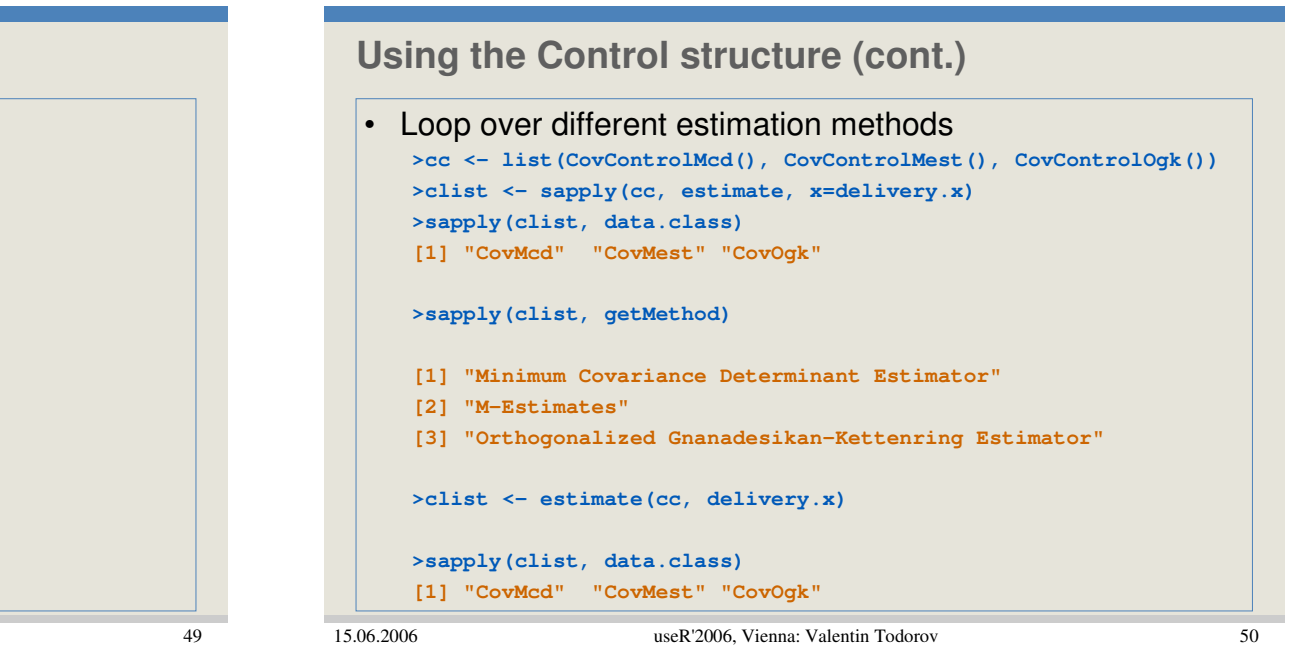

**Robust Location and Scatter Estimation**

### **Robust Location and Scatter Estimation**

15.06.2006 useR'2006, Vienna: Valentin Todorov

## **Outline**

or

**>cov**

**Call:**

**… …**

**>getMethod(cov)**

**CovMcd(x = x)**

- Background and Motivation
- Computing the Robust Estimates
	- - MCD, OGK, S, M
	-
	- **Comparison to other implementations**
- Applications
	-
	-
- Conclusions and future work

### **Robust Location and Scatter Estimation**

## **Comparison to other implementations**

- $\cdot$  **R** 2.3.1 *cov.rob* (*cov.rncd*) in MASS
	- No access to the "raw" MCD estimates, no small sample corrections
	- Implemented as native code in C using the memory management and other facilities of R
	- Implements C-Step similar to the one in Rousseeuw & Van Driessen (1999) but no partitioning and no nesting
	- No generic functions print, summary, plot
- **Matlab** 7.0 (R 14) mcdcov in the toolbox LIBRA Verboven and Hubert (2005)
	- Raw MCD estimates and re-weighted estimates, small sample corrections not used
	- Pure Matlab code
	- Diagnostic graphics

– n=100, 500, 1000, 10000, 50000 and

• Default options *nsamp=500* and alpha=0.5

**Time comparison**

 $-$  p=2, 5, 10, 20, 30

• Average over 100 runs

• Large data sets:

Shift outliers:

– with

**Comparison to other implementations (cont.)**

- **S-PLUS** 6.2 function covRob in the Robust library which implements several HBDP covariance estimates. The user can choose one of
	- (i) Donoho-Stahel projection based estimator,
	- (ii) Fast MCD algorithm of Rousseeuw and Van Driessen,
	- (iii) quadrant correlation based pairwise estimator or Gnanadesikan-Kettenring pairwise estimator (Maronna and Zamar (2002)
	- (iv) auto let the program select an estimate based on the size of the problem
- **SAS/IML** MCD call

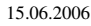

useR'2006. Vienna: Valentin Todorov 53

15.06.2006 useR'2006, Vienna: Valentin Todorov 54

**b** =  $(10,...,10)$  and  $\varepsilon$  < 0.5

 $(1 - \varepsilon) N_p(\mathbf{0}, \mathbf{I}_p) + \varepsilon N_p(\mathbf{b}, \mathbf{I}_p)$ 

### **Robust Location and Scatter Estimation**

**Time comparison (cont.)** • PC 3 Ghz, 1Gb Memory, Windows XP Profesional • R 2.3.1

- $rccov$  0.3-3
- Matlab 7.0 (R12)
- S-PLUS 6.2

### **Robust Location and Scatter Estimation**

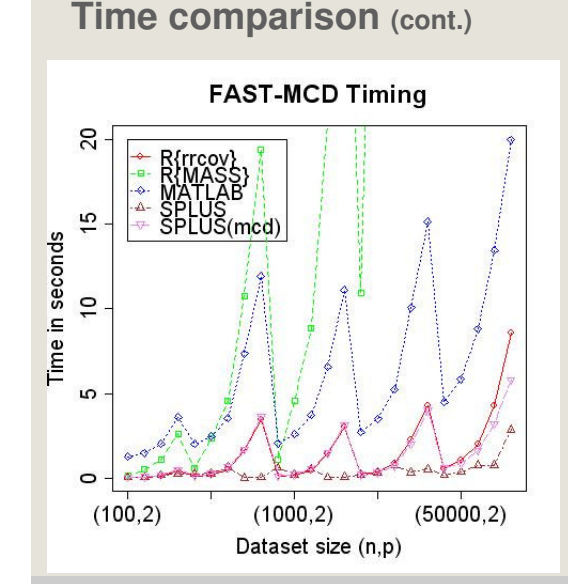

- **S-PLUS** uniformly fastest because of the use of the pairwise algorithms
- **rrcov** and S-PLUS with option mcd coincide
- **Matlab** uniformly slower than rrcov and S-PLUS because of the interpreted code
- **MASS**  slowest because of not using partitioning and nesting

# **Outline**

- Background and Motivation
- Computing the Robust Estimates
	- - MCD, OGK, S, M
	-
	-
- Applications
	- Hotelling T2
	- Robust Linear Discriminant Analysis
- Conclusions and future work

15.06.2006 useR'2006, Vienna: Valentin Todorov 57

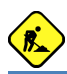

### **Robust Location and Scatter Estimation**

# **Robust Linear Discriminant Analysis**

- Linda(x, grouping, prior = proportions, step=FALSE, control)
- Linda(formula, data, prior = proportions, step=FALSE, control)
- Uses one of the available robust location and scatter estimators
- Several ways to compute the within-group covariance matrix – Todorov (1990), He (2000), Hubert and Van Driessen (2004)
- Stepwise selection of the variables Todorov (2005)
- Returns an S4 object of class Linda
- Methods show, summary, predict and plot

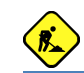

# **Robust Hotelling test**

- HotellingTsq(x, mu0, alpha=0.05, control)
- Performs one sample hypothesis test for the center based on a robust version of the Hotelling  $T^2$  statistic – Willems et al (2001)
- Uses the re-weighted MCD estimates
- T<sup>2</sup>-statistic, p-value and cutoff value for the specified alpha
- Simultaneous confidence intervals for the components of the mean vector are also computed
- Returns an S4 object of class Hotelling Tsq
- Methods:

```
– show
```
15.06.2006 useR'2006, Vienna: Valentin Todorov 58

### **Robust Location and Scatter Estimation**

# **Outline**

- Background and Motivation
- Computing the Robust Estimates
	- - MCD, OGK, S, M
	-
	-
- Applications
	-
	-

### • **Conclusions and future work**

# **Future work**

- » Finalize and release the already implemented features:
	- » CovSest: S estimates FAST-S Salibian & Yohai (2005)
	- » Hotelling T<sup>2</sup>
	- » Robust Linear Discriminant Analysis with option for Stepwise selection of variables
- » More data sets
- » Trellis style graphics